**Bugsquashing:**

## **Command - Pattern**

Andreas Fetzer

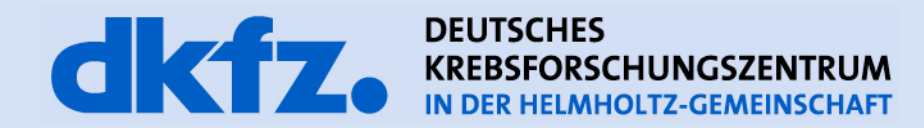

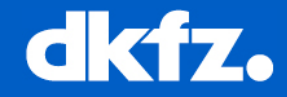

Andreas Fetzer

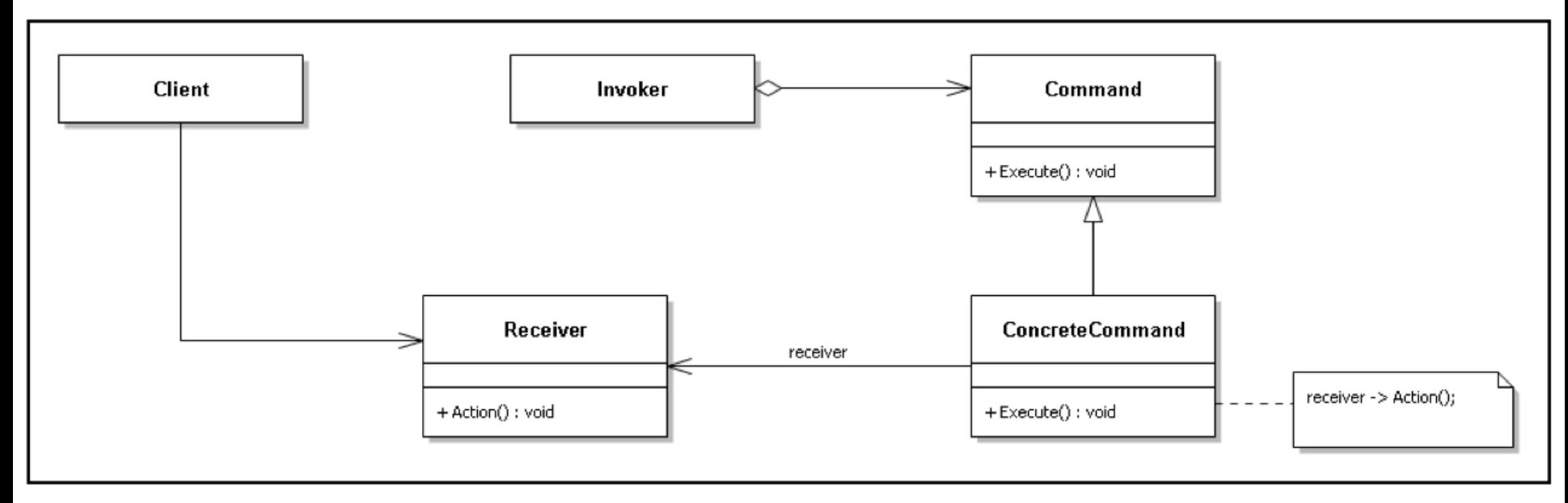

- **Command**: Abstract superclass of all commands.
- **Concrete Command**: Specifies a concrete comand. Has the execute method in which the corresponding action on the receiver is performed. Must know the receiver and all neccessary information for the action.
- **Invoker**: Has the neccessary informations to invoke a concrete command on the receiver.
- **Receiver**: The concrete command is executed on the receiver.

}<br>}

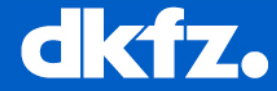

## int main() {

## MBIEmployee employee;

```
 //Some work happens....
 SetUpDartclientCommand cmd;
 employee.SetNextCommand(&cmd);
 employee.DoSomething();
 //Some work happens....
```

```
 CoffeeMaschine maschine;
double ml = 250;
 MakeCoffeeCommand drinkCoffeeCmd(maschine, ml);
 employee.SetNextCommand(& drinkCoffeeCmd);
 employee.DoSomething();
return 0;
```
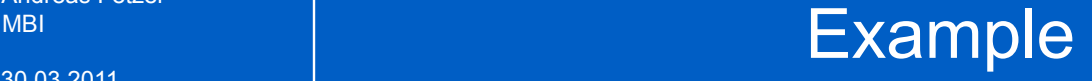

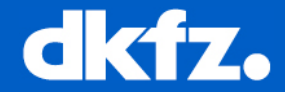

```
int main() {
 public: where \mathcal{D}| virtual ~MBIEmployee();
| void SetNextCommand(Command* cmd);
woid DoSomething()
employee. Do Something \{//logging, create undo info
 CoffeeMaschine maschine;
	 	 command->execute(); "INVOKER"
double \mathbb{R}\mathcal{L}\blacksquareprivate: \blacksquaredemployer to Command; the Command;
   return 0;
}<br>}
    class MBIEmployee {
    MBIEmployee();
    {
         //can be any command 
    }
 };
```

```
Andreas Fetzer
```
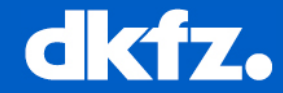

```
int main()
 public; employees
| vir| MakeCoffeeCommand(CoffeeMaschine, double);
| void virtual ~MakeCoffeeCommand();
\blacksquare| { | void Execute()
 //Some work happens....
 CoffeeMaschine maschine;
double \frac{1}{2}\blacksquare private:
privat\epsilon CoffeeMaschine coffeeMaschine;
double ml;
  ; |\};
}<br>}
    cla|class MakeCoffeeCommand : public Command{
    MBI|public:
   voi
    {
 \{//coffeeMaschine.MakeCoffee(ml);
 community \}}
 private:
 };
         <u>{</u>
         }
                  "CONCRETE COMMAND"
```

```
Andreas Fetzer
```
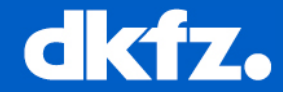

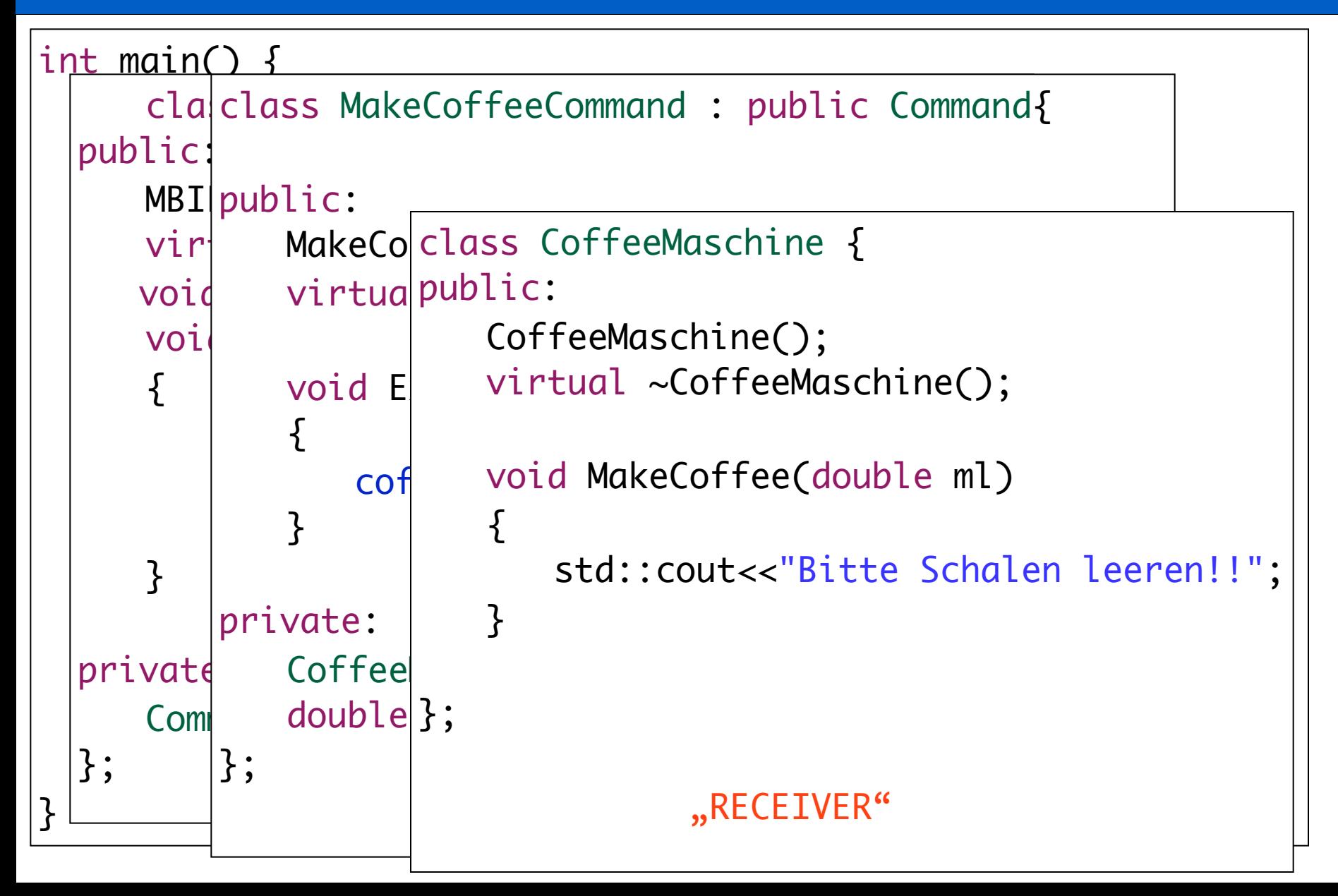

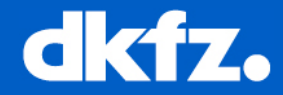

- Little bit different to the previous described pattern:
	- Command = mitk::Operation
	- has no execute method
	- just stores the neccessary informations
	- e.g. mitk::RotationOperation stores angle, vector and point of rotation
	- Enum for OperationType in mitkInteractionConst.h

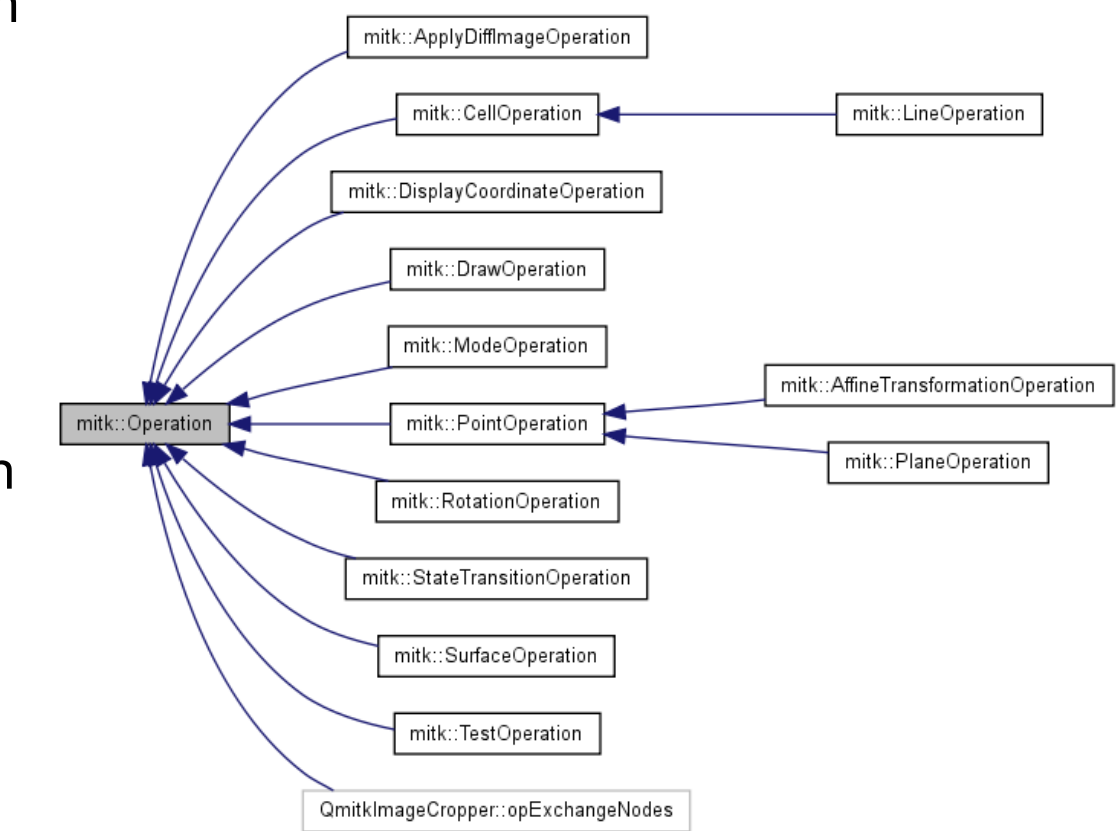

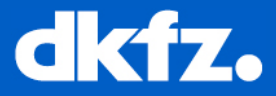

- mitk::Operations are executed by subclasses of mitk::OperationActor
- OperationActor defines *ExecuteOperation* method
- e.g. SliceNavigationController creates a *RotationOperation*.
	- Geometry3D is derived from from OperationActor and has *ExecuteOperation* method.
- Inverse command strategy for undo/redo

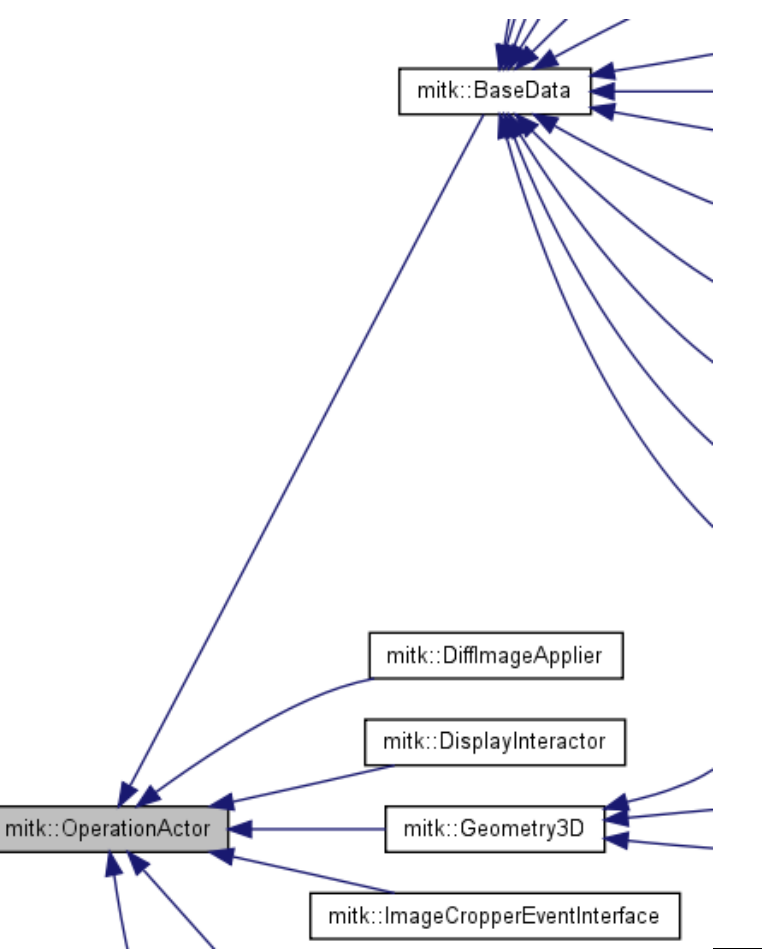

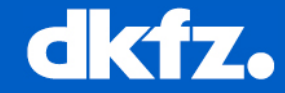

- Behavioural pattern
- One object is used to encapsulate all the informations needed to call a certain method at later time:

i.e.:

- The owner of the specific method
- neccessary parameter values for the method
- Uses:
	- Undo/Redo
	- Transactional behaviour (e.g. *rollback*)
	- GUI buttons and menu items

 $\bullet$  ...

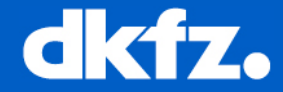

- http://en.wikipedia.org/wiki/Command pattern
- Design Patterns. Elements of Reusable Object-Oriented Software, Erich Gamma, Richard Helm, Ralph Johnson, John Vlissides